# **excel para apostas**

- 1. excel para apostas
- 2. excel para apostas :casinos pagando no cadastro
- 3. excel para apostas :como jogar o jogo do esporte da sorte

## **excel para apostas**

Resumo:

**excel para apostas : Inscreva-se em fauna.vet.br para uma experiência de apostas única! Ganhe um bônus exclusivo e comece a ganhar agora!** 

contente:

ularmente emocionado com essa virada depois de apostar US\$ 90.818,19 (AR\$ 133.000)em } Saara para chegar às quartasde final - o que produziu uma retorno impressionante

1,6 milhões! Copa do Mundo da FIFA 2024: O professor ganha Rmos1.6 milhão após sua cipação ...

Mundo-final-2024 -predição como.,

#### [antony ajax manchester united](https://www.dimen.com.br/antony-ajax-manchester-united-2024-07-13-id-3061.html)

Apostar na Quina pelo Celular: Guia Completo

A loteria Quina é uma das modalidades de loteria mais populares no Brasil, disponibilizada pela Caixa Econômica Federal. Agora, é possível realizar suas apostas em excel para apostas qualquer lugar e em excel para apostas qualquer horário, através do seu celular.

Como apostar na Quina pelo aplicativo CAIXA?

Para começar a jogar na Quina pelo celular, é necessário fazer o download do aplicativo CAIXA, disponível de forma gratuita nas lojas de aplicativos Google Play ([jogo detetive online](/jogo-detetive-online-2024-07-13-id-31746.html)) e App Store [\(pix bet365 baixar](/pix-bet365-baixar-2024-07-13-id-37962.pdf)). Após realizar a instalação e o cadastro do aplicativo, basta seguir os seguintes passos:

Clique em excel para apostas "Apostar" no menu principal;

Selecione

**Quina** 

na lista de jogos disponíveis;

Escolha seus números sorteados (de 1 até 80);

Defina o valor da excel para apostas aposta;

Confirme a excel para apostas aposta antes do fechamento da mesma;

Vantagens de apostar na Quina pelo celular

Apostar na Quina pelo celular traz inúmeras vantagens.

Conveniência

: podemos jogar em

qualquer lugar

;

.

Disponibilidade 24h por dia

, sem precisarmos nos deslocar fisicamente até uma unidade lotérica. Outra vantagem é a facilidade na escolha automática dos seus números

Facilidade para escolher seus números

Em alguns aplicativos, são oferecidas opções para facilitar a seleção de números, como números aleatórios, frequência e sorteios anteriores.

Medidas de segurança

Para garantir a proteção e segurança do seu cadastro, é frequente o aplicativo CAIXA solicitar a validação de determinadas informações, como número de

#### CPF

, bancário ou um código enviado por

SMS para cadastro em excel para apostas dois passos

; tudo isso garante a segurança e responsabilidade do usuário durante o processo de compra. Conclusão

Apostar na

Quina pelo celular

é extremamente

fácil e rápido

. Esse método representa uma conveniência acrescida para todos os brasileiros que desejam realizar suas apostas em excel para apostas um momento oportuno, por meio dos diversos dispositivos móveis disponíveis no mercado. Além do ganho de tempo inquestionável, a modernização do sistema dispensa a tradicional fila em excel para apostas lotéricas — trazendo conforto e satisfação ao usuário.

Para saber mais:

O que fazer em excel para apostas caso de ganho?

Em algumas situações, as pessoas vivem dúvidas em excel para apostas relação aos próximos passos a serem tomados após receber o valioso prêmio ganho no concurso.

A responsabilidade por cada apostador é

procurar

informar-se

acesse a internet

, pesquisando perguntas frequentes sobre o assunto e desconfiar de fontes ou informações duvidosas.

Dúvida

Solução

Sou maior de 18 anos?

São permitidas as apostas nas loterias apenas para pessoas com mais de 18 anos.

Estou na posição de receber o benefício?

Use os

site oficial

do Ministério da Economia para verificar a situação.

## **excel para apostas :casinos pagando no cadastro**

"Liga 1"), oficialmente conhecida como Ligue 1 Uber Eats por razes de patrocnio, a primeira diviso do sistema de 7 ligas de futebol profissional entre clubes da Frana, sendo a principal competio futebolstica no pas.

Ligue 1 Wikipdia, a 7 enciclopdia livre

## **excel para apostas**

No Brasil, o Pix é uma forma nova e revolucionária de realizar pagamentos on-line. E além disso, esta forma de pagamento também pode ser usada para fazer apostas on-line. Este artigo vai abordar como fazer apostas on-line com o Pix, suas vantagens e quais são as melhores casas de apostas para usar com o Pix.

#### **excel para apostas**

Fazer apostas on-line com o Pix é um processo simples e direto. Principalmente, é necessário ter uma conta em excel para apostas uma casa de apostas que aceite o Pix como forma de pagamento. Depois de entrar na excel para apostas conta, é preciso clicar na opção de saque e

escolher Pix como método de pagamento. Em seguida, basta indicar o valor desejado e seguir as instruções para ler o código ou utilizar a chave Pix.

## **Qual a segurança de fazer apostas online com Pix?**

Fazer apostas online com o Pix é seguro, já que o método utiliza uma forma de pagamento direto e instantâneo, sem a necessidade de compartilhar informações financeiras suaves ou pessoais. A cada transação, o sistema gera um código aleatório, evitando que informações sensíveis sejam usadas ou roubadas. A tecnologia segura e criptografada do Pix fornece uma camada extra de segurança.

### **As melhores casas de apostas com Pix em excel para apostas 2024**

Abaixo estão algumas das melhores casas de apostas que usam o Pix como forma de pagamento:

- Bet365
- Betano
- $\cdot$  KTO
- Betmotion
- Rivalo

### **Como fazer o Pix no Bet365?**

No Bet365, depositar através do Pix é simples e rápido. Primeiro, faça o login na excel para apostas conta Bet365 e acesse a seção "Pagar". Após isso, escolha o método de depósito "PIX/Fatura On-line" na lista de opções de pagamento. Digite o valor que deseja depositar e, em excel para apostas seguida, clique no botão "Pagar". Uma vez redirecionado para a página do Pix, basta selecionar o seu provedor de bancário, entrar na excel para apostas conta e confirmar a transação.

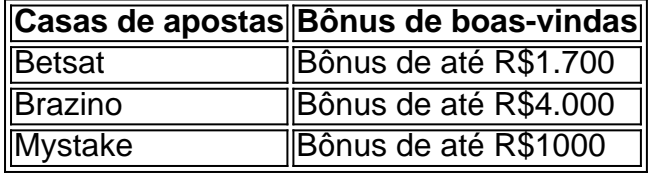

#### **Casas de apostas que pagam via Pix**

As casas de apostas que pagam via Pix são Superbet, F12.bet e Sambabet mais as menções honrosas de Casa

## **excel para apostas :como jogar o jogo do esporte da sorte**

# **Benjamin Netanyahu anuncia o fechamento das operações da Al Jazeera excel para apostas Israel**

O primeiro-ministro de Israel, Benjamin Netanyahu, anunciou que as 0 operações da Al Jazeera serão fechadas no país.

Netanyahu escreveu excel para apostas X: "O governo liderado por mim decidiu unanimemente: o canal 0 de incitação Al Jazeera será fechado excel para apostas Israel".

A decisão vem um mês após Netanyahu se comprometer a fechar o canal 0 de televisão no país após a aprovação de uma lei ampla que permite ao governo banir redes estrangeiras percebidas como 0 ameaças à segurança nacional.

Netanyahu discursou excel para apostas X excel para apostas abril, dizendo que planejava "agir imediatamente de acordo com a nova lei" 0 para parar as atividades do canal no país. O governo de Netanyahu tem se queixado da operação da Al Jazeera 0 há muito tempo, alegando viés antiisraelense.

Em resposta, a Al Jazeera - que tem produzido cobertura de primeira mão da guerra 0 de Israel contra o Hamas excel para apostas Gaza - condenou a decisão e prometeu continuar excel para apostas "cobertura ousada e profissional".

A nova 0 lei deu ao primeiro-ministro e ao ministro das Comunicações o poder de ordenar o fechamento temporário de redes estrangeiras que 0 operam excel para apostas Israel - poderes que os grupos de direitos dizem poderem ter implicações alcançando a cobertura da mídia internacional 0 da guerra excel para apostas Gaza.

Os grupos de direitos condenaram a medida na época, com a Anistia Internacional a chamar isso de 0 "uma escalada alarmante", enquanto o Comitê para a Proteção de Jornalistas disse que estava "profundamente preocupado" com a nova legislação.

A 0 medida é anunciada quando os negociadores se encontraram no Cairo no sábado, na tentativa de garantir um cessar-fogo e um 0 acordo de resgate.

Os negociadores têm feito progressos nas questões técnicas de um possível acordo, mas duas fontes israelenses disseram que 0 poderia levar uma semana para finalizar o acordo excel para apostas si. O Catar tem desempenhado um papel chave nas negociações de 0 cessar-fogo na guerra excel para apostas andamento.

Esta é uma história excel para apostas desenvolvimento e será atualizada.

Author: fauna.vet.br Subject: excel para apostas Keywords: excel para apostas Update: 2024/7/13 20:12:58